# *Algoritmos de búsqueda*

*Búsqueda lineal = Búsqueda secuencial*

```
// Búsqueda lineal de un elemento en un vector
// - Devuelve la posición de "dato" en el vector
// - Si "dato" no está en el vector, devuelve -1
static int buscar (double vector[], double dato)
\{ int i;
  int N = vector.length;
 int pos = -1;
 for (i=0; i<N; i++) if (vector[i]==dato)
         pos = i; return pos;
}
```
#### **Versión mejorada**

```
// Búsqueda lineal de un elemento en un vector
// - Devuelve la posición de "dato" en el vector
// - Si "dato" no está en el vector, devuelve -1
static int buscar (double vector[], double dato)
\{ int i;
 int N = vector.length;
 int pos = -1;
 for (i=0; (i<N) & & (pos=-1); i++) if (vector[i]==dato)
         pos = i; return pos;
}
```

```
Vectores y matrices - Java - 17 - © Fernando Berzal
```
#### *Búsqueda binaria*

### **Precondición**

El vector ha de estar ordenado

## **Algoritmo**

Se compara el dato buscado con el elemento en el centro del vector:

- Si coinciden, hemos encontrado el dato buscado.
- Si el dato es mayor que el elemento central del vector, tenemos que buscar el dato en segunda mitad del vector.
- Si el dato es menor que el elemento central del vector, tenemos que buscar el dato en la primera mitad del vector.

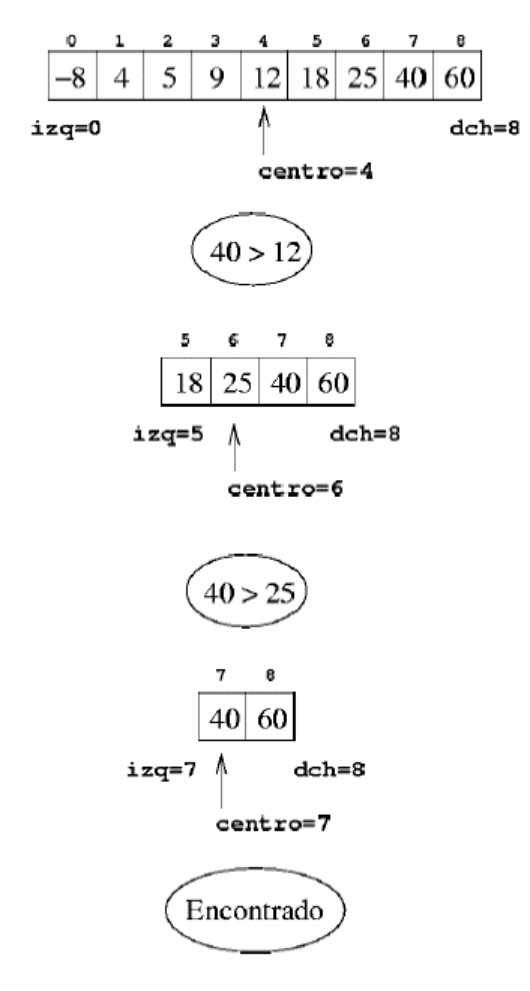

```
// Búsqueda binaria de un elemento en un vector
// - Devuelve la posición de "dato" en el vector
// - Si "dato" no está en el vector, devuelve -1
// Implementación recursiva
// Uso: binSearch(vector,0,vector.length-1,dato)
static int binSearch 
     (double v[], int izq, int der, double buscado)
\{int centro = (izq+der)/2;
  if (izq>der)
      return -1;
  else if (buscado==v[centro])
      return centro;
  else if (buscado<v[centro])
      return binSearch(v, izq, centro-1, buscado);
  else
      return binSearch(v, centro+1, der, buscado);
}
// Implementación iterativa
// Uso: binSearch (vector, dato)
static int binSearch (double v[], double buscado)
\{int izq = 0; int der = v.length-1;
 int centro = (izq+der)/2;
  while ((izq<=der) && (v[centro]!=buscado)) {
     if (buscado<v[centro])
       der = centro - 1; else
       izq = centro + 1;centro = (izq+der)/2;
   }
  if (izq>der)
       return -1;
  else
      return centro;
}
```